#### Fourier TransformIt is a mathematical function to convert a signal in time domain to frequency domain magnitude M(f) frequency **Magnitude Spectrum** frequency phase  $\Phi(f)$ Phase Spectrum timeamplitude Time Domain

- $\mathbb{R}^2$  Digital signal processing requires signals to be in discrete form
- Continuous signal  $x(t)$  is sampled at discrete intervals (based on Nyquist sampling) to obtain a discrete signal x[n], where n is an integer

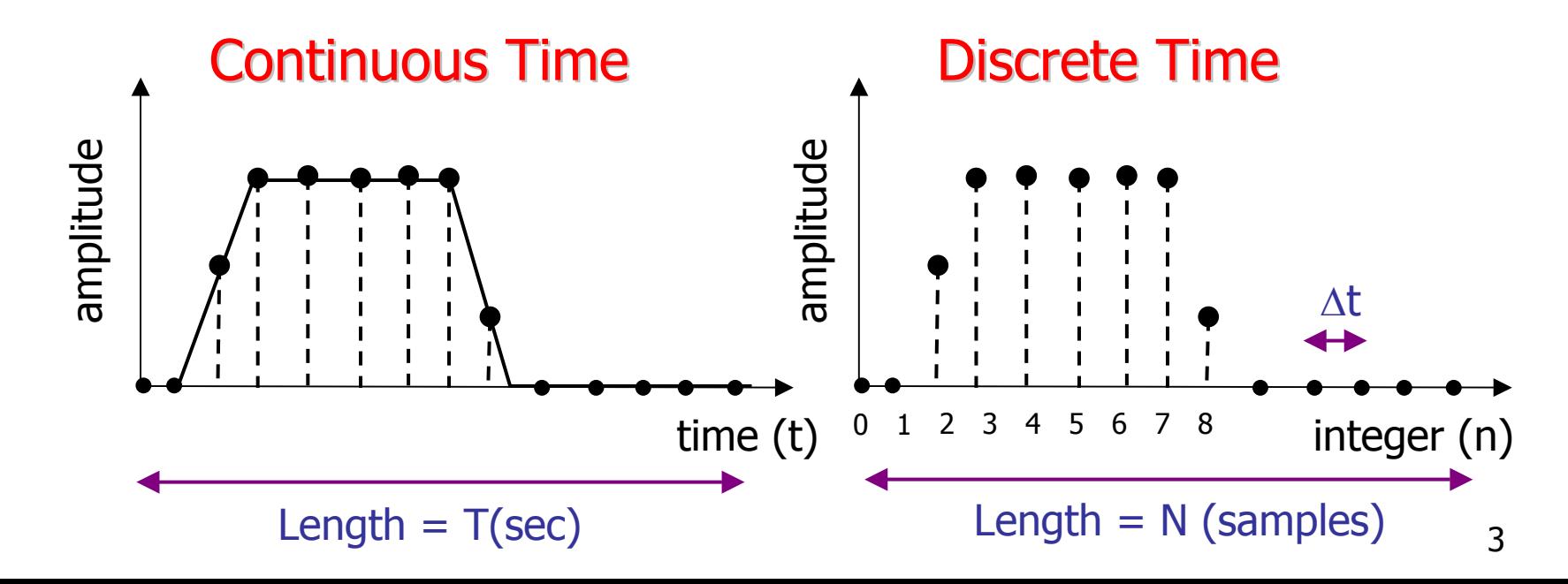

$$
X[k] = \sum_{n=0}^{N} x[n]e^{-j\frac{2\pi kn}{N}}
$$

 where k is an integer representing frequency values 0,1,2,3….N/2

#### $X[k]$  represents the DFT of  $x[n]$

Property: For any real signal with N samples we need only N/2 frequencies to completely represent the signal in frequency domain

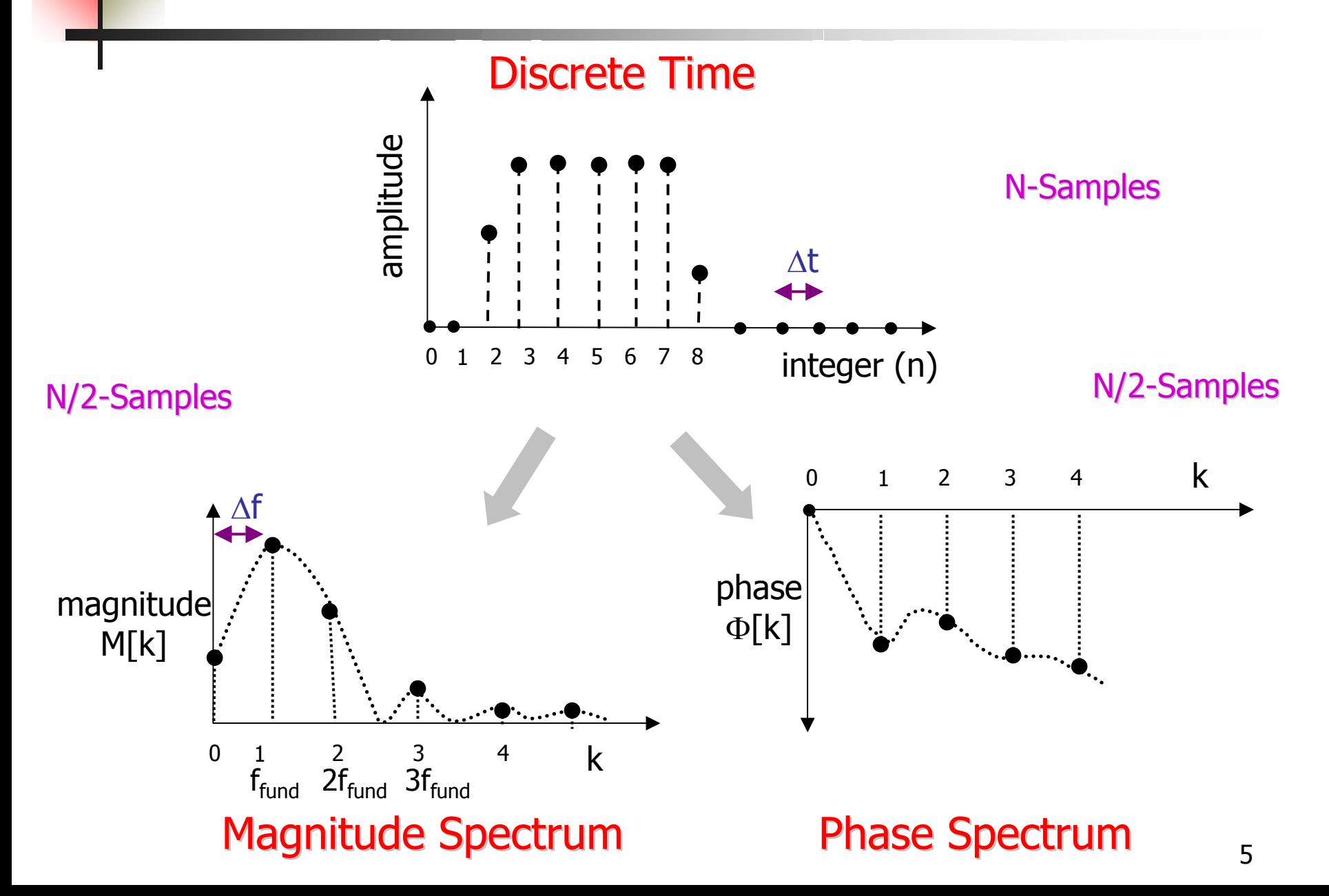

$$
X[k] = \sum_{n=0}^{N} x[n]e^{-j\frac{2\pi kn}{N}} = \sum_{n=0}^{N} x[n]cos\left(\frac{2\pi kn}{N}\right) - j\sum_{n=0}^{N} x[n]sin\left(\frac{2\pi kn}{N}\right)
$$
  
Real Part *R[k]* Imaginary Part *I[k]*

$$
R[k] = \sum_{n=0}^{N} x[n] \cos\left(\frac{2\pi kn}{N}\right)
$$

for  $k=0,1,2...$ num\_freq

$$
I[k] = \sum_{n=0}^{N} x[n] \sin\left(\frac{2\pi kn}{N}\right)
$$

for  $k=0,1,2...$ num\_freq

#### Rectangular to Polar Coordinates

 $X[k] = R[k]$  $-jI[k]$  ] **Rectangular Coordinates**

$$
M[k] = \sqrt{R[k]^2 + I[k]^2}
$$

$$
\phi[k] = \tan^{-1}\left(\frac{-I[k]}{M[k]}\right)
$$

**Polar Coordinates**

### Project Details

#### F What is given to you?

- П Input file containing x[n] and number of samples N
- **Number of frequencies for which the DFT (M[k] and**  $\Phi$ **[k])** has to be computed  $(k=0,1,2...$ num\_freq)
- × **Fundamental frequency,**  $f_{fund}$ **. Rest of the frequencies are** integer multiple of the fundamental frequency

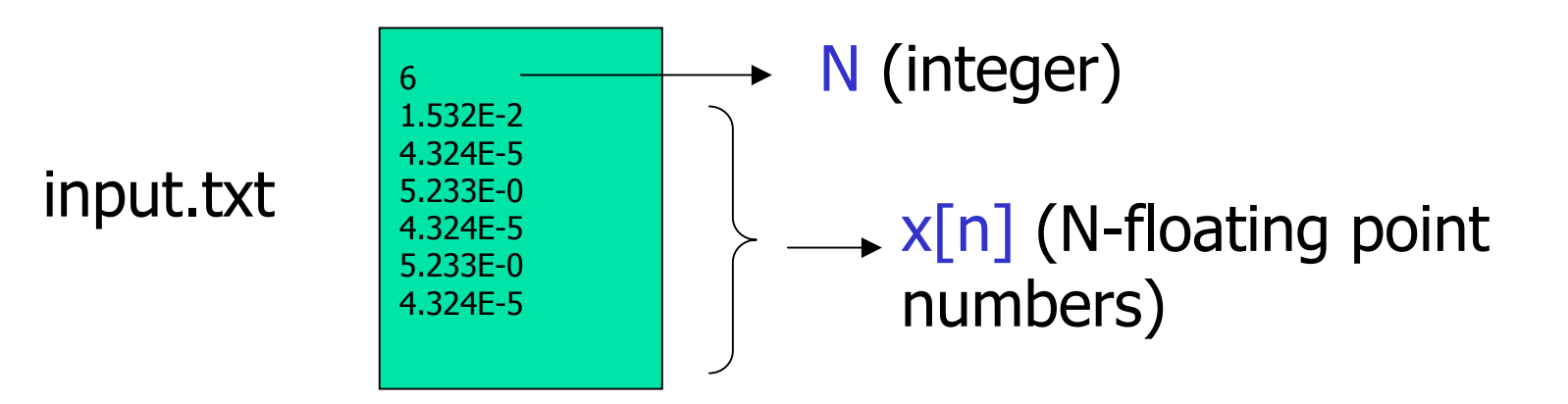

asm\_pgm\_name <input\_file> <fundamental\_freq> <num\_frequencies>

## Project Details

#### F What is required from you?

- **Compute DFT of the given waveform**  $x[n]$ **, which means** compute R[k] and I[k] for frequencies for  $k=0,1,2...$ num freq
- **Convert R[k] and I[k] into polar coordinates (you may use** C-function atan2(y,x)) which will give you M[k] and  $\Phi$ [k]
- **Compute the frequency values**  $freq = k*fundamental-frequency$
- **Print the result in three column format as:**

 $M[k]$   $\Phi[k]$  frequency

#### Project Details

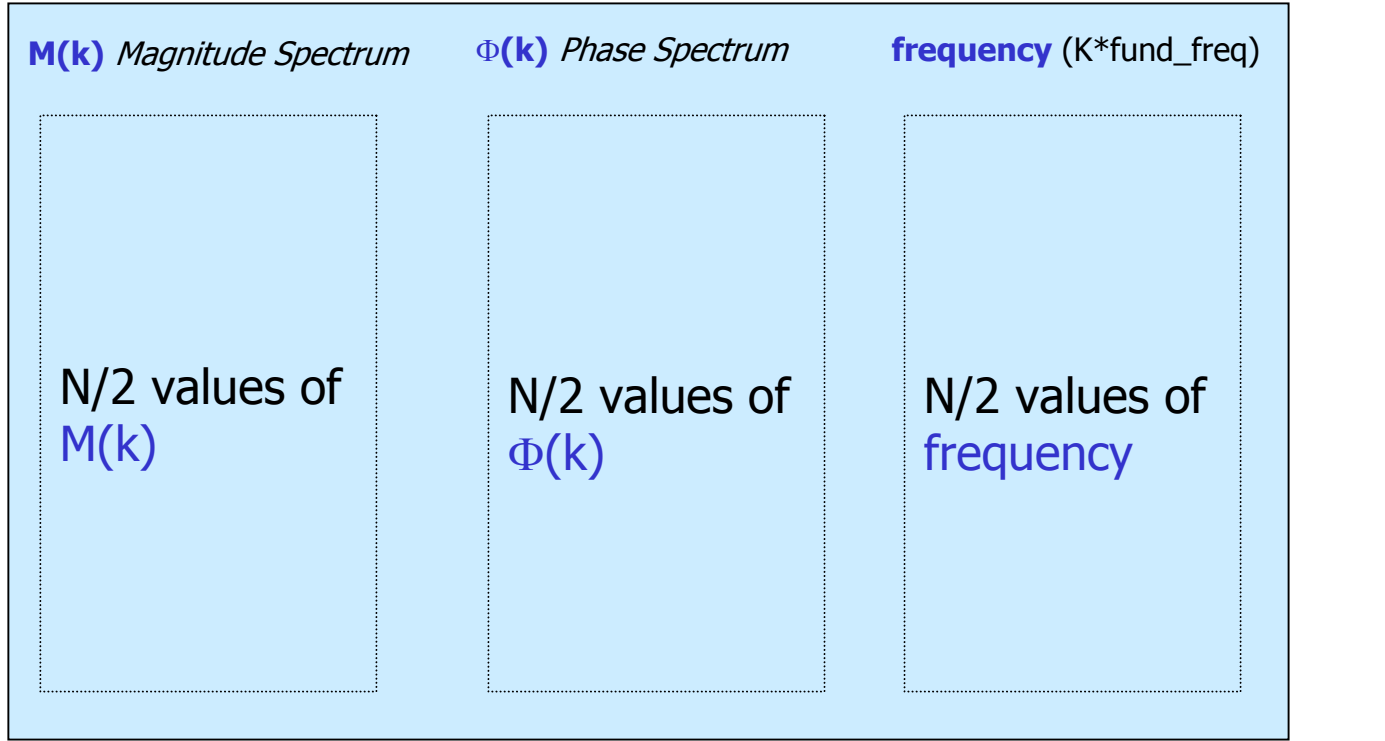

#### output.txt